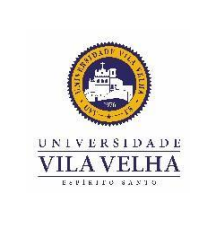

## **CALENDÁRIOS DE AULAS - 1º SEMESTRE DE 2024 Programa de Pós-Graduação em Arquitetura e Cidade**

## **Início das aulas: 18/03/2024**

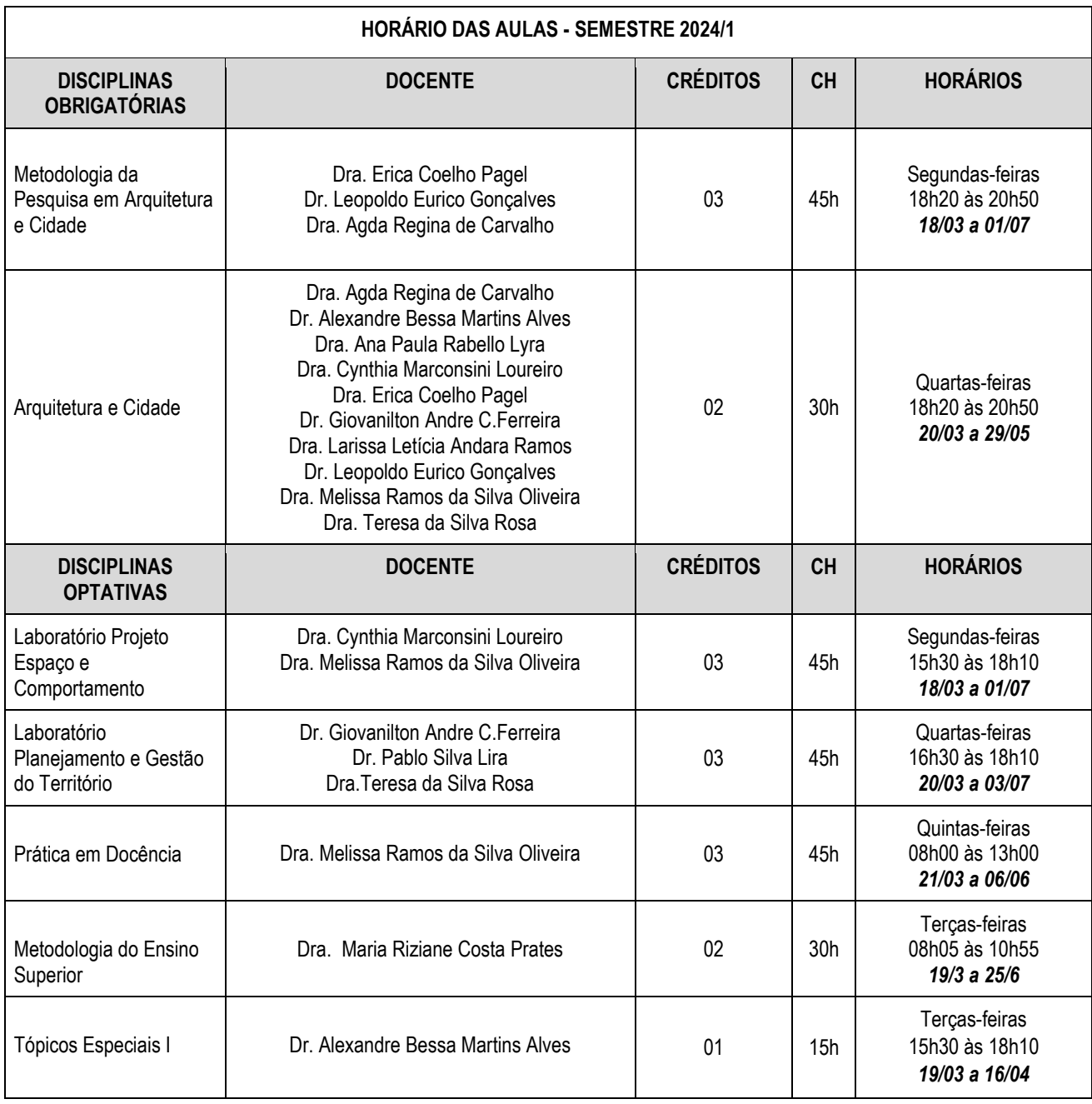

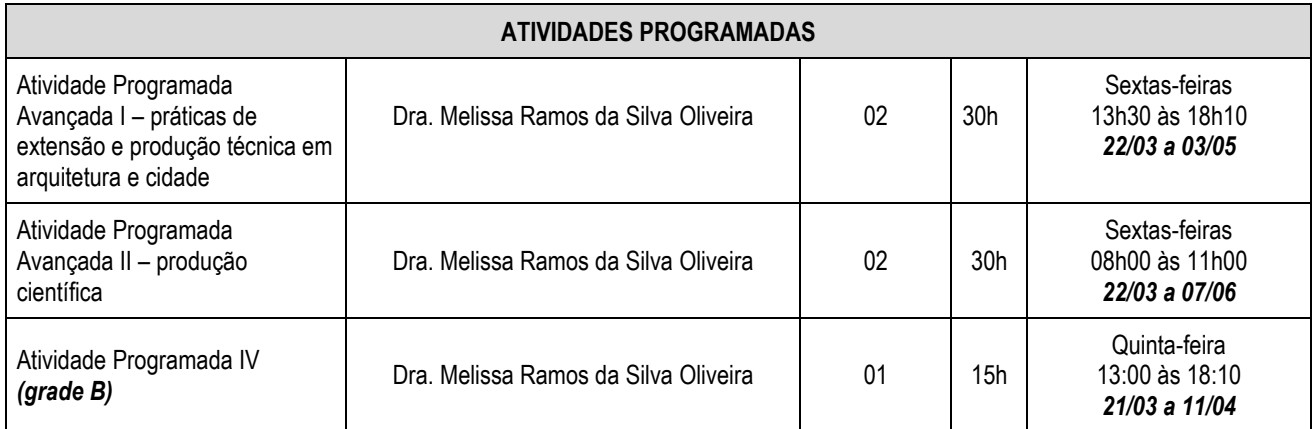

## **Os locais das aulas serão divulgados até o dia 29/02/2024**

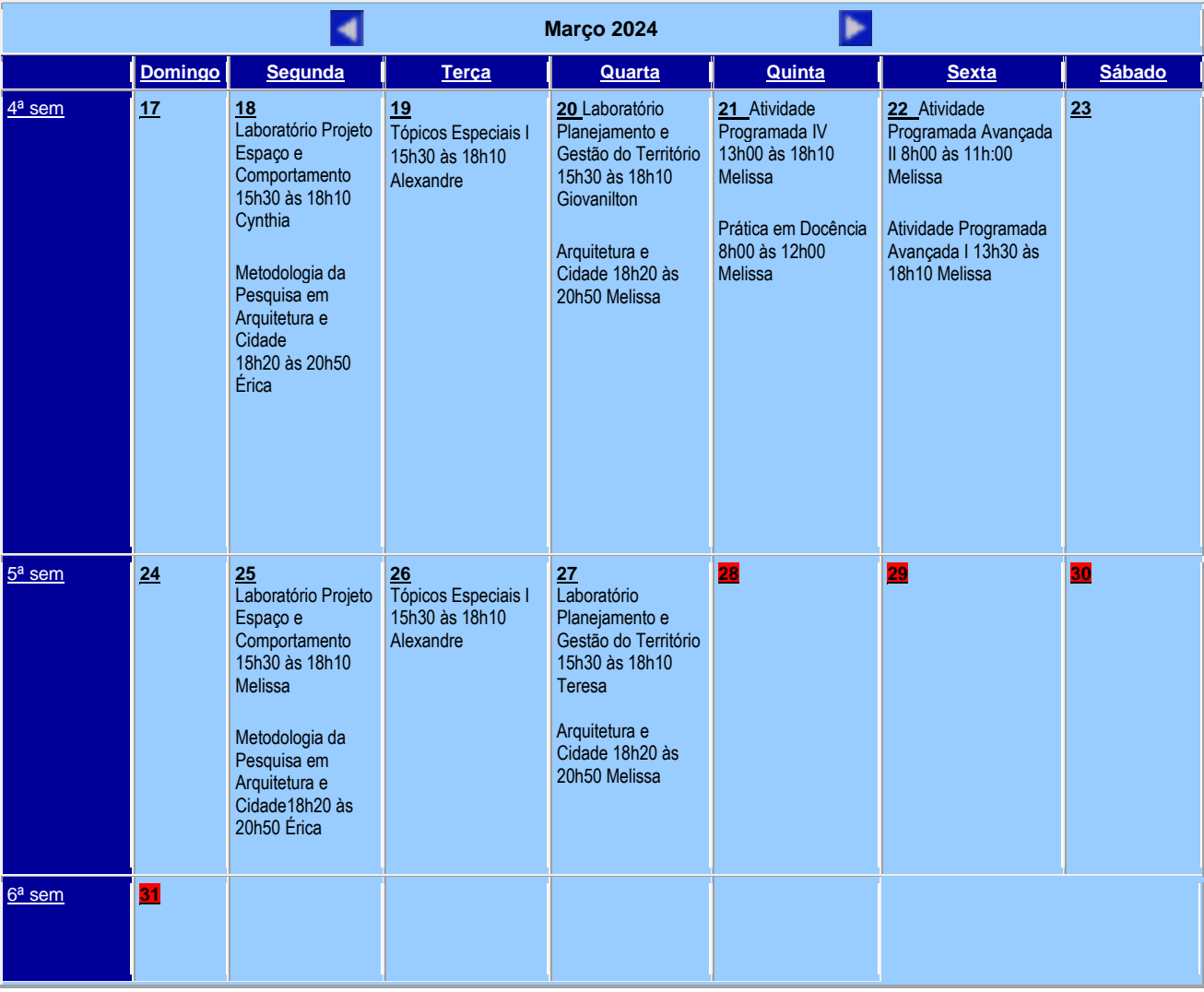

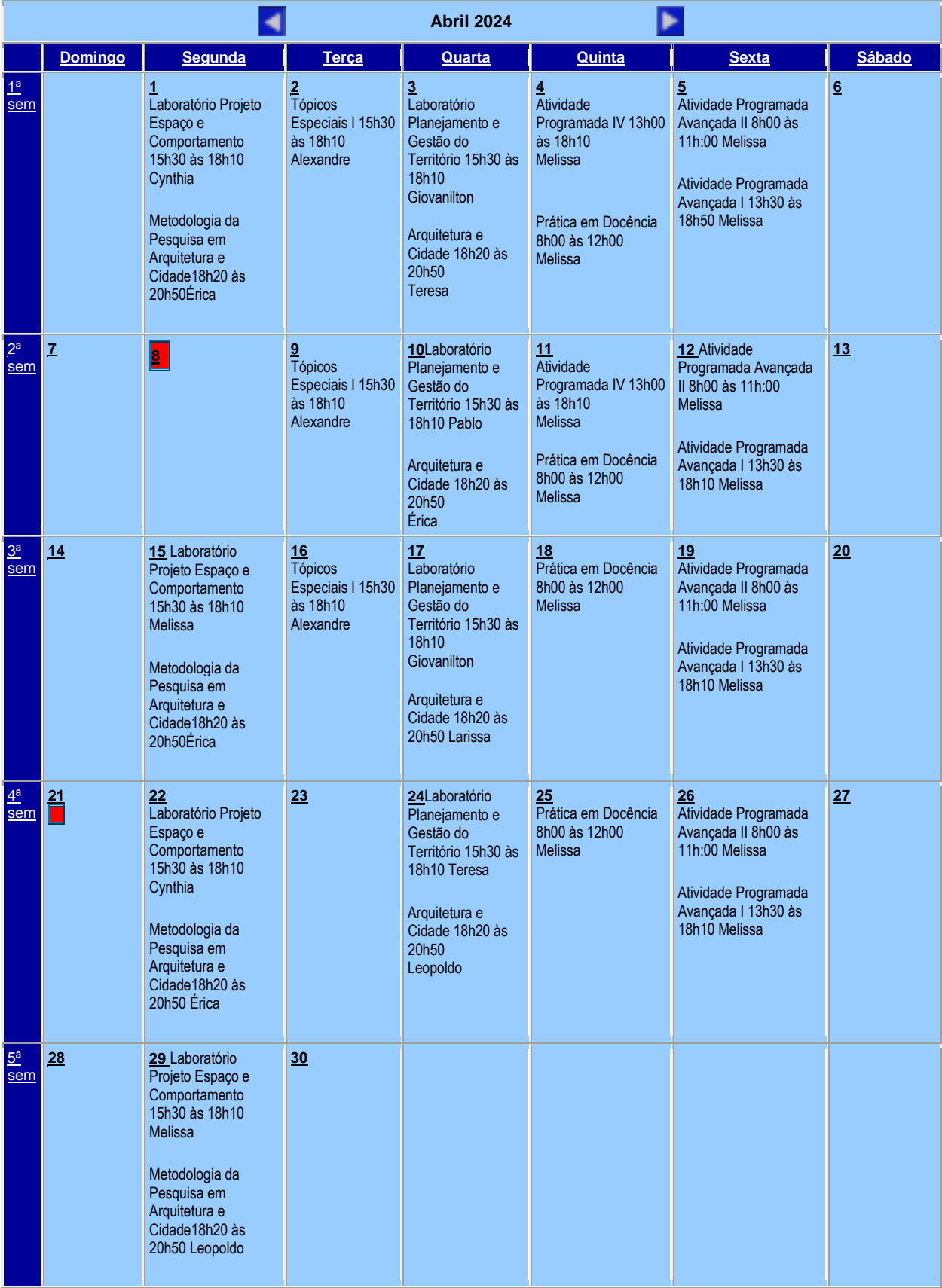

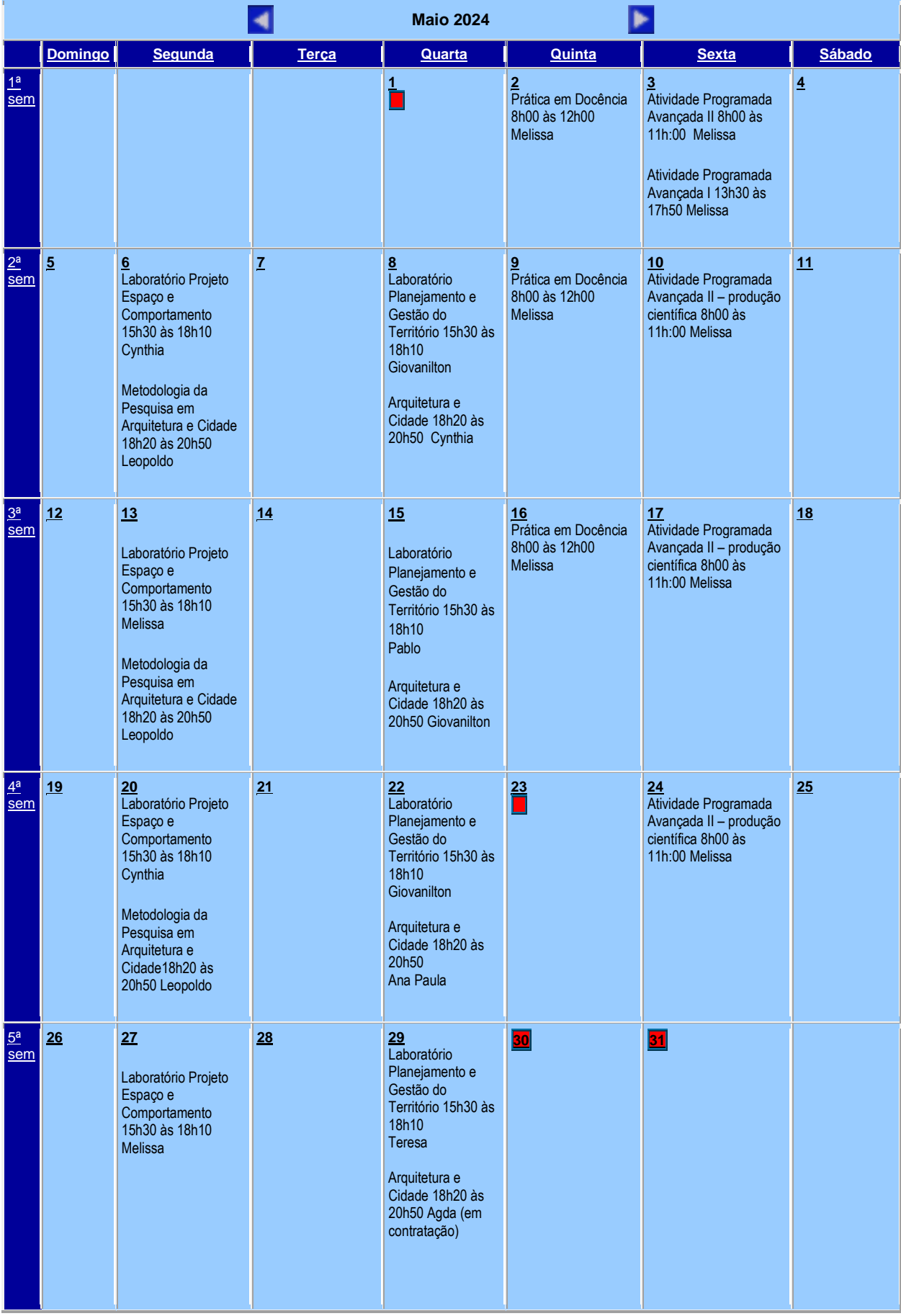

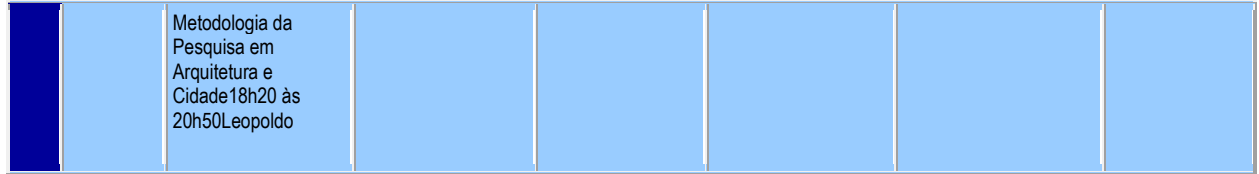

L.

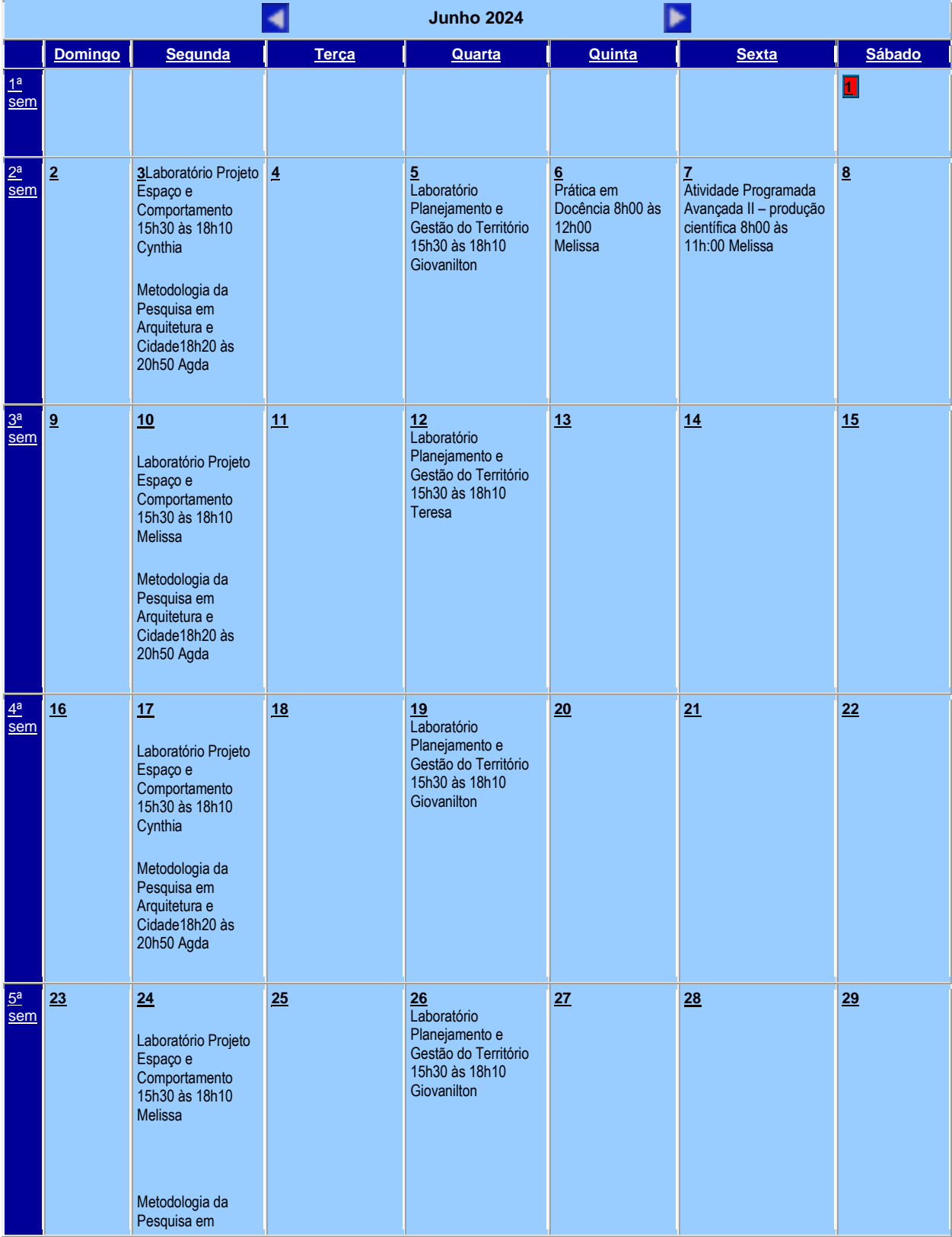

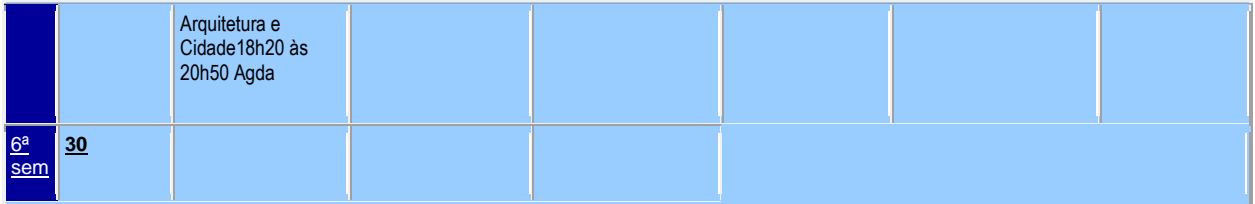

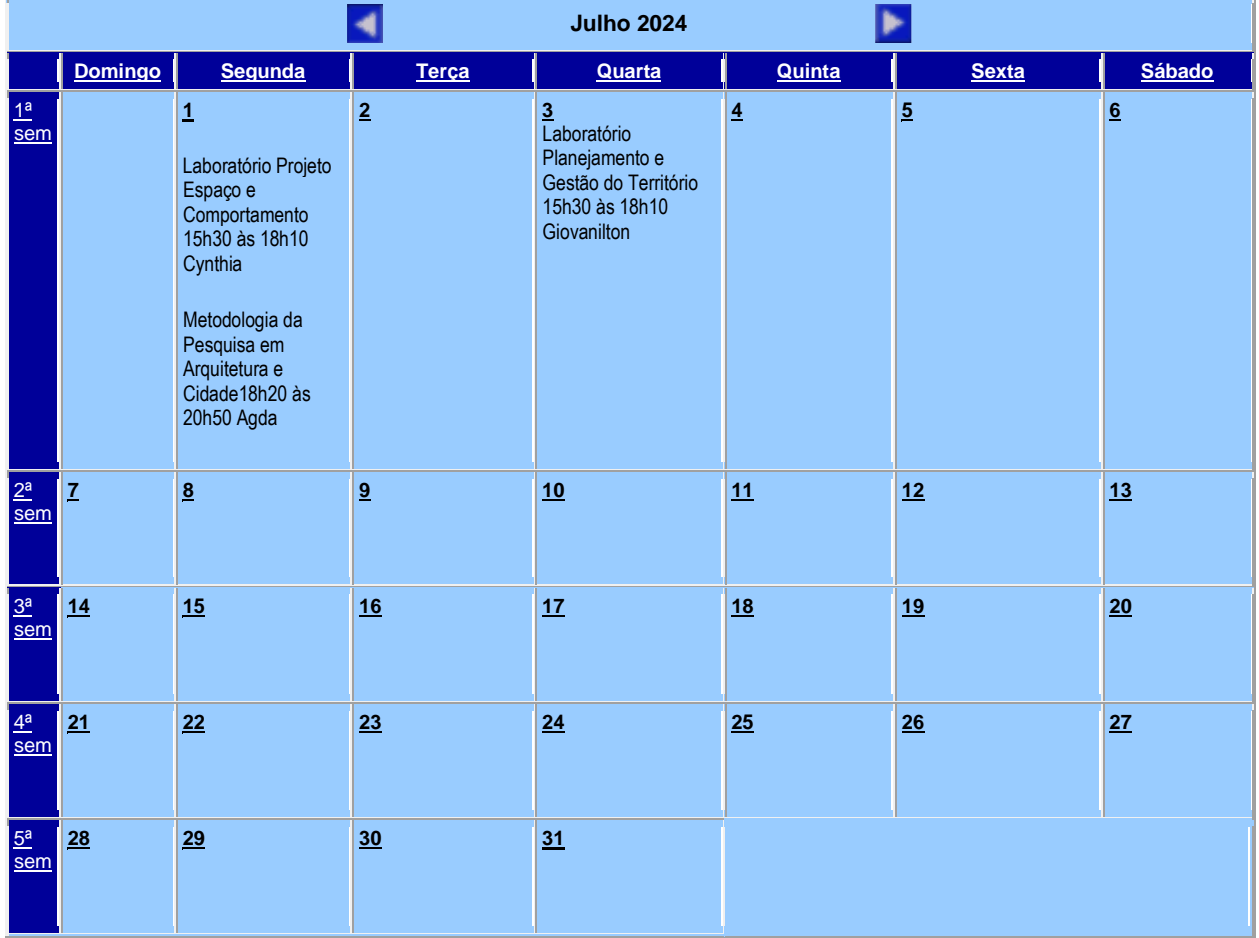